## Package 'zipcodeR'

October 14, 2022

Title Data & Functions for Working with US ZIP Codes

Version 0.3.5

Description Make working with ZIP codes in R painless with an integrated dataset of U.S. ZIP codes and functions for working with them. Search ZIP codes by multiple geographies, including state, county, city & across time zones. Also included are functions for relating ZIP codes to Census data, geocoding & distance calculations.

License GPL-3

URL <https://github.com/gavinrozzi/zipcodeR/>,

<https://www.gavinrozzi.com/project/zipcoder/>

BugReports <https://github.com/gavinrozzi/zipcodeR/issues/>

Encoding UTF-8

LazyData true

RoxygenNote 7.2.1

Imports rlang, stringr, raster, tidycensus, tidyr, dplyr, jsonlite, httr, curl, RSQLite, DBI

**Depends** R  $(>= 3.5.0)$ 

Suggests knitr, rmarkdown, markdown, readr, testthat (>= 3.0.0), covr, tibble

VignetteBuilder knitr, rmarkdown

Config/testthat/edition 3

NeedsCompilation no

Author Gavin Rozzi [aut, cre] (<<https://orcid.org/0000-0002-9969-8175>>)

Maintainer Gavin Rozzi <gr@gavinrozzi.com>

Repository CRAN

Date/Publication 2022-10-03 22:00:02 UTC

### <span id="page-1-0"></span>R topics documented:

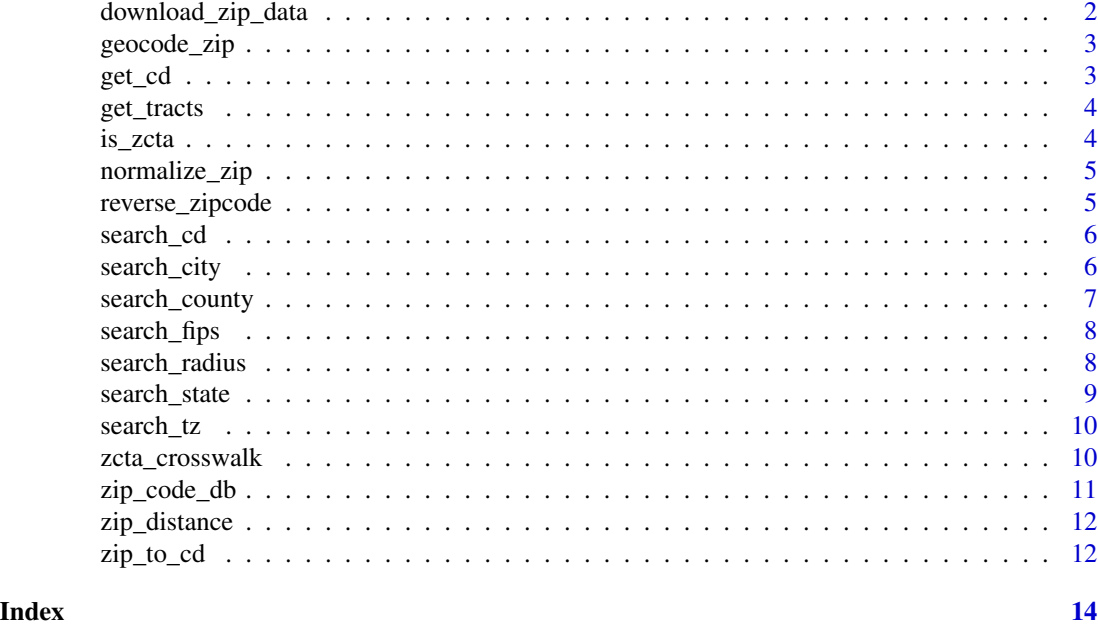

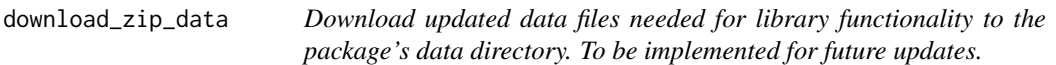

#### Description

Download updated data files needed for library functionality to the package's data directory. To be implemented for future updates.

#### Usage

download\_zip\_data(force = FALSE)

#### Arguments

force Boolean, if set to TRUE will force overwrite existing data files with new version

#### Value

Data files needed for package functionality, stored in data directory of package install

#### Examples

```
## Not run:
download_zip_data()
```
## End(Not run)

<span id="page-2-0"></span>

Returns that lat / lon pair of the centroid of a given ZIP code

#### Usage

```
geocode_zip(zip_code)
```
#### Arguments

zip\_code A 5-digit U.S. ZIP code

#### Value

tibble of lat lon coordinates

#### Examples

```
geocode_zip("07762")
geocode_zip("90210")
geocode_zip("90210")$lat
geocode_zip("90210")$lng
```
get\_cd *Get all congressional districts for a given ZIP code*

#### Description

Get all congressional districts for a given ZIP code

#### Usage

get\_cd(zip\_code)

#### Arguments

zip\_code A U.S. ZIP code

#### Value

a named list of two-digit state code and two digit district code

#### Examples

get\_cd("08731") get\_cd("90210")

<span id="page-3-0"></span>

Get all Census tracts within a given ZIP code

#### Usage

```
get_tracts(zip_code)
```
#### Arguments

zip\_code A U.S. ZIP code

#### Value

tibble of Census tracts and data from Census crosswalk file found for given ZIP code

#### Examples

```
get_tracts("08731")
get_tracts("90210")
```
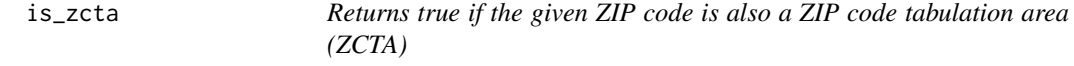

#### Description

Returns true if the given ZIP code is also a ZIP code tabulation area (ZCTA)

#### Usage

is\_zcta(zip\_code)

#### Arguments

zip\_code A 5-digit U.S. ZIP code

#### Value

Boolean TRUE or FALSE based upon whether provided ZIP code is a ZCTA by testing whether it exists in the U.S. Census crosswalk data

#### <span id="page-4-0"></span>normalize\_zip 5

#### Examples

```
is_zcta("90210")
is_zcta("99999")
is_zcta("07762")
```
normalize\_zip *Normalize ZIP codes*

#### Description

Normalize ZIP codes

#### Usage

normalize\_zip(zipcode)

#### Arguments

zipcode messy ZIP code to be normalized

#### Value

Normalized zipcode

#### Examples

normalize\_zip(0008731)

reverse\_zipcode *Given a ZIP code, returns columns of metadata about that ZIP code*

#### Description

Given a ZIP code, returns columns of metadata about that ZIP code

#### Usage

reverse\_zipcode(zip\_code)

#### Arguments

zip\_code A 5-digit U.S. ZIP code or chracter vector with multiple ZIP codes

#### Value

A tibble containing data for the ZIP code(s)

#### Examples

```
reverse_zipcode("90210")
reverse_zipcode("08731")
reverse_zipcode(c("08734", "08731"))
reverse_zipcode("07762")$county
reverse_zipcode("07762")$state
```
search\_cd *Get all ZIP codes that fall within a given congressional district*

#### Description

Get all ZIP codes that fall within a given congressional district

#### Usage

search\_cd(state\_fips\_code, congressional\_district)

#### **Arguments**

```
state_fips_code
```
A two-digit U.S. FIPS code for a state

```
congressional_district
```
A two digit number specifying a congressional district in a given

#### Value

tibble of all congressional districts found for given ZIP code, including state code

#### Examples

```
search_cd("34", "03")
search_cd("36", "05")
```
search\_city *Search ZIP codes for a given city within a state*

#### Description

Search ZIP codes for a given city within a state

#### Usage

search\_city(city\_name, state\_abb)

<span id="page-5-0"></span>

#### <span id="page-6-0"></span>search\_county 7

#### Arguments

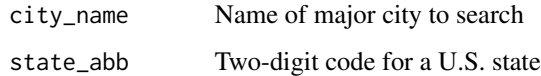

#### Value

tibble of all ZIP code data found for given city

#### Examples

```
search_city("Spring Lake", "NJ")
search_city("Chappaqua", "NY")
```
search\_county *Search ZIP codes for a county*

#### Description

Search ZIP codes for a county

#### Usage

search\_county(county\_name, state\_abb, ...)

#### Arguments

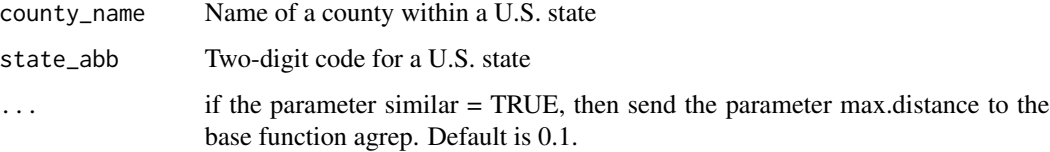

#### Value

tibble of all ZIP codes for given county name

#### Examples

```
middlesex <- search_county("Middlesex", "NJ")
alameda <- search_county("alameda", "CA")
search_county("ST BERNARD", "LA", similar = TRUE)$zipcode
```
<span id="page-7-0"></span>

Returns all ZIP codes found within a given FIPS code

#### Usage

```
search_fips(state_fips, county_fips)
```
#### Arguments

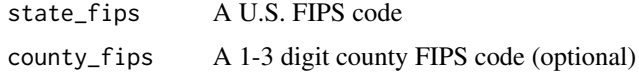

#### Value

tibble of Census tracts and data from Census crosswalk file found for given ZIP code

#### Examples

```
search_fips("34")
search_fips("34", "03")
search_fips("34", "3")
search_fips("36", "003")
```
search\_radius *Search for ZIP codes that are within a given radius from a point*

#### Description

Search for ZIP codes that are within a given radius from a point

#### Usage

search\_radius(lat, lng, radius = 1)

#### Arguments

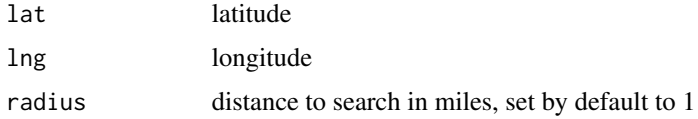

#### <span id="page-8-0"></span>search\_state 9

#### Value

a tibble containing the ZIP code(s) within the provided radius and distance from the provided coordinates in miles

#### Examples

## Not run: search\_radius(39.9, -74.3, 10)

## End(Not run)

search\_state *Search for ZIP codes located within a given state*

#### Description

Search for ZIP codes located within a given state

#### Usage

```
search_state(state_abb)
```
#### Arguments

state\_abb Two-digit code representing a U.S. state

#### Value

tibble of all ZIP codes for each state code defined in state\_abb

#### Examples

```
search_state("NJ")
search_state(c("NJ", "NY", "CT"))
```
<span id="page-9-0"></span>

Search all ZIP codes located within a given timezone

#### Usage

```
search_tz(tz)
```
#### Arguments

tz Timezone

#### Value

tibble of all ZIP codes found for given timezone

#### Examples

```
eastern <- search_tz("Eastern")
pacific <- search_tz("Mountain")
```
zcta\_crosswalk *ZCTA to Census Tract (2010) Crosswalk*

#### Description

A dataset containing the relationships between ZIP code tabulation areas (ZCTA) and Census Tracts. This contains selected variables from the official crosswalk file.

#### Usage

zcta\_crosswalk

#### Format

A data frame with 148897 rows and 4 variables:

ZCTA5 2010 ZIP Code Tabulation Area TRACT 2010 Census Tract Code

GEOID Concatenation of 2010 State, County, and Tract

#### Source

[https://www.census.gov/geographies/reference-files/time-series/geo/relationship-](https://www.census.gov/geographies/reference-files/time-series/geo/relationship-files.html)files. [html](https://www.census.gov/geographies/reference-files/time-series/geo/relationship-files.html)

<span id="page-10-0"></span>

A dataset containing detailed information for U.S. ZIP codes

#### Usage

zip\_code\_db

#### Format

A data frame with 41877 rows and 24 variables: zipcode 5 digit U.S. ZIP code zipcode\_type 2010 State FIPS Code major\_city Major city serving the ZIP code post\_office\_city City of post office serving the ZIP code common\_city\_list List of common cities represented by the ZIP code county Name of county containing the ZIP code state Two-digit state code for ZIP code location lat Latitude of the centroid for the ZIP code lng Longitude of the centroid for the ZIP code timezone Timezone of the ZIP code radius in miles Radius of the ZIP code in miles area\_code\_list List of area codes for telephone numbers within this ZIP code population Total population of the ZIP code population density Population density of the ZIP code (persons per square mile) land\_area\_in\_sqmi Area of the land contained within the ZIP code in square miles water\_area\_in\_sqmi Area of the waters contained within the ZIP code in square miles housing\_units Number of housing units within the ZIP code occupied\_housing\_units Number of housing units within the ZIP code median home value Median home price within the ZIP code median\_household\_income Median household income within the ZIP code **bounds** west Bounding box coordinates **bounds** east Bounding box coordinates bounds\_north Bounding box coordinates bounds\_south Bounding box coordinates

#### Source

[https://github.com/MacHu-GWU/uszipcode-project/files/5183256/simple\\_db.log](https://github.com/MacHu-GWU/uszipcode-project/files/5183256/simple_db.log)

<span id="page-11-0"></span>

Calculate the distance between two ZIP codes in miles

#### Usage

```
zip_distance(zipcode_a, zipcode_b, lonlat = TRUE, units = "miles")
```
#### Arguments

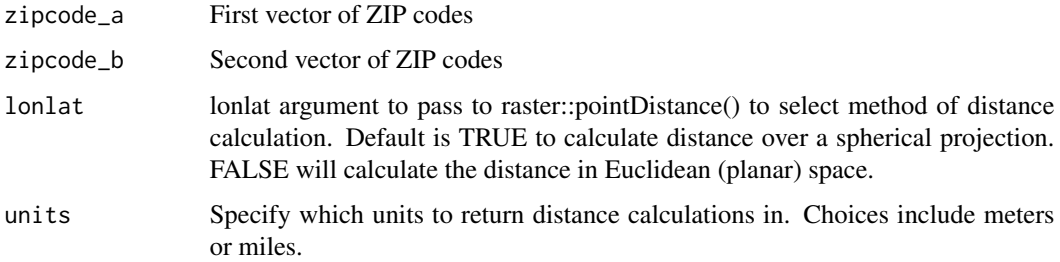

#### Value

a data.frame containing a column for each ZIP code and a new column containing the distance between the two columns of ZIP code

#### Examples

```
zip_distance("08731", "08901")
```
zip\_to\_cd *ZIP Code to Congressional District Relationship File*

#### Description

A dataset containing mappings between ZIP codes and congressional districts

#### Usage

zip\_to\_cd

zip\_to\_cd 13

#### Format

A data frame with 45914 rows and 2 variables:

ZIP 5 digit U.S. ZIP code

CD Four digit congressional district code (State FIPS code + district number)

#### Source

[https://www.huduser.gov/portal/datasets/usps\\_crosswalk.html](https://www.huduser.gov/portal/datasets/usps_crosswalk.html)

# <span id="page-13-0"></span>Index

∗ datasets zcta\_crosswalk, [10](#page-9-0) zip\_code\_db, [11](#page-10-0) zip\_to\_cd, [12](#page-11-0) download\_zip\_data, [2](#page-1-0) geocode\_zip, [3](#page-2-0) get\_cd, [3](#page-2-0) get\_tracts, [4](#page-3-0) is\_zcta, [4](#page-3-0) normalize\_zip, [5](#page-4-0) reverse\_zipcode, [5](#page-4-0) search\_cd, [6](#page-5-0) search\_city, [6](#page-5-0) search\_county, [7](#page-6-0) search\_fips, [8](#page-7-0) search\_radius, [8](#page-7-0) search\_state, [9](#page-8-0) search\_tz, [10](#page-9-0) zcta\_crosswalk, [10](#page-9-0) zip\_code\_db, [11](#page-10-0) zip\_distance, [12](#page-11-0)

zip\_to\_cd, [12](#page-11-0)